DEBUG:urllib3.connectionpool:Starting new HTTPS connection (1): api.kite.trade:443 **--------------------------------------------------------------------------- SSLCertVerificationError** Traceback (most recent call last) **C:\ProgramData\Anaconda3\lib\site-packages\urllib3\connectionpool.py** in urlopen**(self, method, url, body, headers, r etries, redirect, assert\_same\_host, timeout, pool\_timeout, release\_conn, chunked, body\_pos, \*\*response\_kw)** 698 **# Make the request on the httplib connection object.** --> 699 httplib\_response = self. make\_request( 700 conn**, C:\ProgramData\Anaconda3\lib\site-packages\urllib3\connectionpool.py** in \_make\_request**(self, conn, method, url, time out, chunked, \*\*httplib\_request\_kw)** 381 **try: --> 382** self**.**\_validate\_conn**(**conn**)** 383 **except (**SocketTimeout**,** BaseSSLError**) as** e**: C:\ProgramData\Anaconda3\lib\site-packages\urllib3\connectionpool.py** in \_validate\_conn**(self, conn)** 1009 **if not** getattr**(**conn**, "sock", None): # AppEngine might not have `.sock` -> 1010** conn**.**connect**()** 1011 **C:\ProgramData\Anaconda3\lib\site-packages\urllib3\connection.py** in connect**(self)** 415 --> 416 self.sock = ssl wrap socket( 417 sock**=**conn**, C:\ProgramData\Anaconda3\lib\site-packages\urllib3\util\ssl\_.py** in ssl\_wrap\_socket**(sock, keyfile, certfile, cert\_re qs, ca\_certs, server\_hostname, ssl\_version, ciphers, ssl\_context, ca\_cert\_dir, key\_password, ca\_cert\_data, tls\_in\_t ls)** 448 **if** send\_sni**:** --> 449 ssl sock = ssl wrap socket impl( 450 sock**,** context**,** tls\_in\_tls**,** server\_hostname**=**server\_hostname **C:\ProgramData\Anaconda3\lib\site-packages\urllib3\util\ssl\_.py** in \_ssl\_wrap\_socket\_impl**(sock, ssl\_context, tls\_in\_ tls, server\_hostname)** 492 **if** server\_hostname**: --> 493 return** ssl\_context**.**wrap\_socket**(**sock**,** server\_hostname**=**server\_hostname**)** 494 **else: C:\ProgramData\Anaconda3\lib\ssl.py** in wrap\_socket**(self, sock, server\_side, do\_handshake\_on\_connect, suppress\_ragge d\_eofs, server\_hostname, session)** 499 **# ctx.\_wrap\_socket()**

**--> 500 return self.sslsocket\_class.\_create(** 501 sock**=**sock**,**

**C:\ProgramData\Anaconda3\lib\ssl.py** in \_create**(cls, sock, server\_side, do\_handshake\_on\_connect, suppress\_ragged\_eof**

**s, server\_hostname, context, session)**

1039 **raise** ValueError**("do\_handshake\_on\_connect should not be specified for non-blocking** 

**sockets")**

**-> 1040** self**.**do\_handshake**()**

1041 **except (**OSError**,** ValueError**):**

**C:\ProgramData\Anaconda3\lib\ssl.py** in do\_handshake**(self, block)**

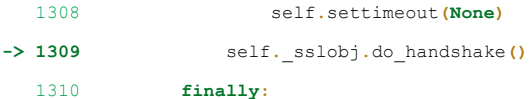

**SSLCertVerificationError**: [SSL: CERTIFICATE\_VERIFY\_FAILED] certificate verify failed: unable to get local issuer ce rtificate (\_ssl.c:1129)

During handling of the above exception, another exception occurred:

**MaxRetryError** Traceback (most recent call last)

**C:\ProgramData\Anaconda3\lib\site-packages\requests\adapters.py** in send**(self, request, stream, timeout, verify, cer t, proxies)**

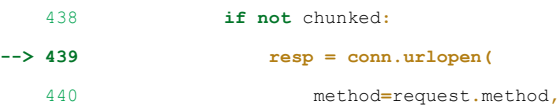

**C:\ProgramData\Anaconda3\lib\site-packages\urllib3\connectionpool.py** in urlopen**(self, method, url, body, headers, r etries, redirect, assert\_same\_host, timeout, pool\_timeout, release\_conn, chunked, body\_pos, \*\*response\_kw)** 754

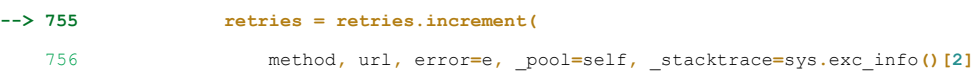

**C:\ProgramData\Anaconda3\lib\site-packages\urllib3\util\retry.py** in increment**(self, method, url, response, error, \_ pool, \_stacktrace)**

 573 **if** new\_retry**.**is\_exhausted**(): --> 574 raise** MaxRetryError**(**\_pool**,** url**,** error **or** ResponseError**(**cause**))** 575

**MaxRetryError**: HTTPSConnectionPool(host='api.kite.trade', port=443): Max retries exceeded with url: /session/token (Caused by SSLError(SSLCertVerificationError(1, '[SSL: CERTIFICATE\_VERIFY\_FAILED] certificate verify failed: unable to get local issuer certificate ( ssl.c:1129)')))

During handling of the above exception, another exception occurred:

**SSLError** Traceback (most recent call last) **~\AppData\Local\Temp\1/ipykernel\_4492/1239000998.py** in <module>

- 1 request\_token**='pnLMX04Zm3PIB5Ft3TcpiDB6OeRNWg1K'**
- **----> 2** data**=**kite**.**generate\_session**(**request\_token**,**api\_secret**=**api\_secret**)**
	- 3 access\_token**=**data**['access\_token']**
	- 4 print**(**access\_token**)**
	- 5 **#print(data)**

```
C:\ProgramData\Anaconda3\lib\site-packages\kiteconnect\connect.py in generate_session(self, request_token, api_secr
et)
    256 checksum = h.hexdigest()
    257
--> 258 resp = self._post("api.token", params={
    259 "api_key": self.api_key,
    260 "request_token": request_token,
C:\ProgramData\Anaconda3\lib\site-packages\kiteconnect\connect.py in _post(self, route, url_args, params, is_json, 
query_params)
    839 def _post(self, route, url_args=None, params=None, is_json=False, query_params=None):
    840 """Alias for sending a POST request."""
--> 841 return self._request(route, "POST", url_args=url_args, params=params, is_json=is_json, query_params
=query_params)
    842
    843 def _put(self, route, url_args=None, params=None, is_json=False, query_params=None):
C:\ProgramData\Anaconda3\lib\site-packages\kiteconnect\connect.py in _request(self, route, method, url_args, params
, is_json, query_params)
    890 # Any requests lib related exceptions are raised here - http://docs.python-requests.org/en/master/_
modules/requests/exceptions/
    891 except Exception as e:
--> 892 raise e
    893
    894 if self.debug:
C:\ProgramData\Anaconda3\lib\site-packages\kiteconnect\connect.py in _request(self, route, method, url_args, params
, is_json, query_params)
    878
```
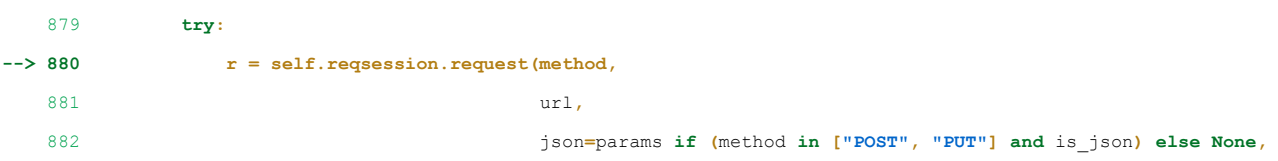

**C:\ProgramData\Anaconda3\lib\site-packages\requests\api.py** in request**(method, url, \*\*kwargs)**

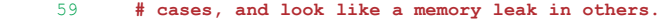

- 60 **with** sessions**.**Session**() as** session**:**
- **---> 61 return** session**.**request**(**method**=**method**,** url**=**url**, \*\***kwargs**)**
- 62
- 63

**C:\ProgramData\Anaconda3\lib\site-packages\requests\sessions.py** in request**(self, method, url, params, data, headers , cookies, files, auth, timeout, allow\_redirects, proxies, hooks, stream, verify, cert, json)**

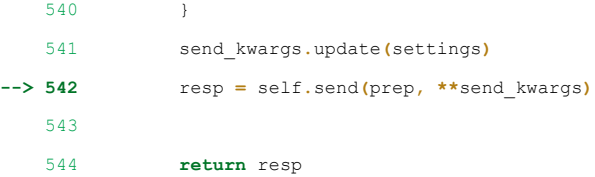

**C:\ProgramData\Anaconda3\lib\site-packages\requests\sessions.py** in send**(self, request, \*\*kwargs)**

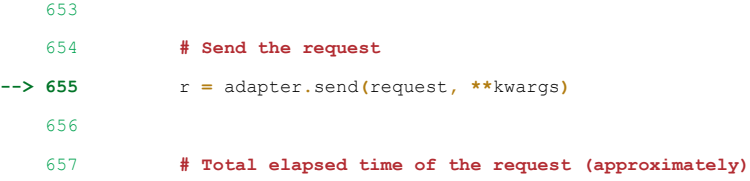

**C:\ProgramData\Anaconda3\lib\site-packages\requests\adapters.py** in send**(self, request, stream, timeout, verify, cer**

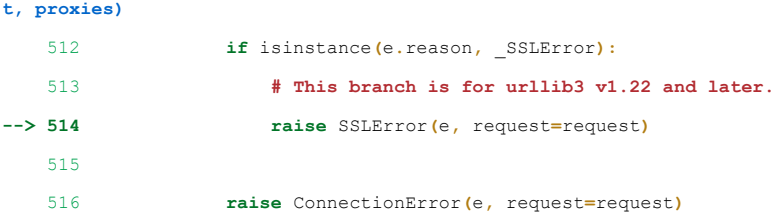

**SSLError**: HTTPSConnectionPool(host='api.kite.trade', port=443): Max retries exceeded with url: /session/token (Caus ed by SSLError(SSLCertVerificationError(1, '[SSL: CERTIFICATE VERIFY FAILED] certificate verify failed: unable to g et local issuer certificate (\_ssl.c:1129)')))